## **Partie 5**

## **Graphisme**

Partie 5 : Graphisme

# **5/0 Table des matières**

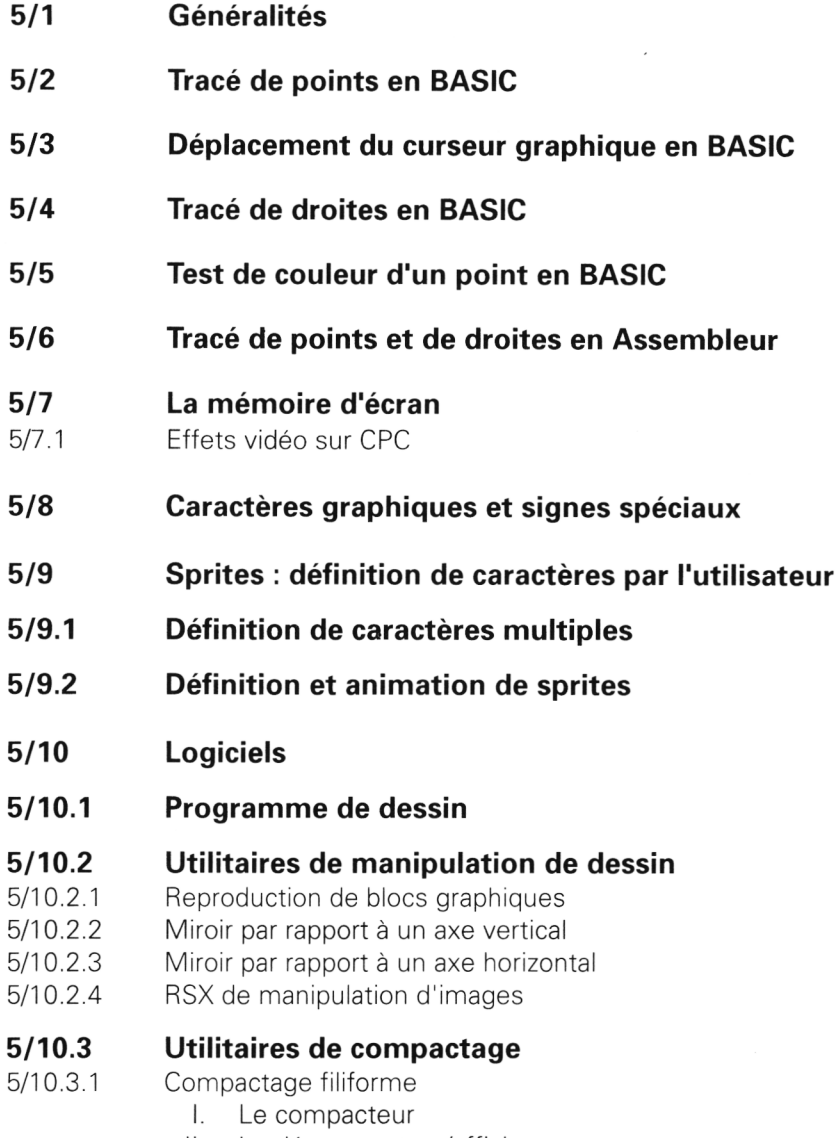

II. Le décompacteur/afficheur

#### Partie 5 : Graphisme

### 5/10.3.2 Compacteurs monochromes en mode <sup>1</sup>

- I. Les compacteurs
- II. Les décompacteurs/afficheurs

#### **5/10.4 Graphicomanies**

- 5/10.4.1 Jeux de points
- 5/10.4.2 Jeux de lignes
- 5/10.4.3 Les espaces inconnus
- 5/10.4.4 Graphisme sur variations sinusoïdales
- **5/11 Tracé de cercles**
- **5/12 Tracé de rectangles vides et pleins**